# **Identificazione dei** *gaps* **nella copertura forestale con dati LiDAR**

## Francesca Bottalico, Alessandro Montaghi, Davide Travaglini

geoLAB – Laboratorio di Geomatica. Dipartimento di Scienze e Tecnologie Ambientali Forestali, Università degli Studi di Firenze. Via San Bonaventura, 13, I-50145 Firenze. Tel.: +39 055 3288621, Fax: +39 055 319179. E-mail: davide.travaglini@unifi.it

## **Riassunto**

Nelle applicazioni forestali le tecniche di scansione laser da aereo con strumentazione LiDAR (*Light Detection and Ranging*) permettono di derivare informazioni sulla struttura dei popolamenti e sui parametri dendrometrici di singoli alberi.

In questo studio sono messe a confronto due procedure di identificazione dei *gaps* nella copertura forestale basate sull'utilizzo di dati LiDAR. Le procedure impiegano funzioni morfologiche e funzioni di analisi dei *pattern* spaziali disponibili nei *softwares* GIS di tipo commerciale.

I risultati ottenuti sono stati validati confrontando le distrubuzioni dei *gaps* con le ortofoto digitali e con il risultato di una fotointerpretazione.

Lo studio è stato condotto in Provincia di Livorno nella Riserva Naturale Statale Biogenetica "Tomboli di Cecina".

#### **Abstract**

*Abstract In forest inventory airborne laser scanner techniques provide information on forest structure and single trees parameters.* 

*In this study we compare two procedures for forest canopy gaps identification by LiDAR data. Morphological functions and spatial pattern analysis tools available on commercial GIS softwares are applied.* 

*Achieved results are validated comparing forest gaps distribution with digital orthophotos and with a forest gaps map obtained by photointerpretation.* 

*The study was carried out in Livorno Province within the National Nature Reserve of "Tomboli di Cecina".* 

# **Introduzione**

Le aperture (*gaps*) nella copertura forestale svolgono un ruolo fondamentale sulle dinamiche strutturali dei boschi. A esempio, la caduta di singole piante o di gruppi di alberi per cause di natura biotica o abiotica condiziona la composizione specifica e i processi di rinnovazione del bosco. L'identificazione e la misura della dimensione dei *gaps* è dunque un aspetto di rilevante importanza nelle indagini forestali di carattere ecologico, selvicolturale e gestionale.

I *gaps* nella copertura forestale possono essere identificati e misurati con rilievi a terra e mappati con sistemi di posizionamento satellitare (Ferreira de Lima, 2005). Il rilievo diretto su ampie superfici però è oneroso e difficilmente praticabile.

Il telerilevamento offre un'alternativa all'identificazione dei *gaps* per via diretta. Le fotografie aeree e le immagini satellitari acquisite con sensori ottici ad alta risoluzione sono state impiegate per individuare e misurare i *gaps* nei soprassuoli forestali. Tuttavia, l'effetto ombra provocato dalle chiome delle piante situate ai margini delle aperture può rendere difficile il riconoscimento preciso dei limiti dei *gaps* con questa tipologia di dati (Jackson et al., 2000; Kenderes et al., 2008).

Tale limitazione, tipica del telerilevamento ottico, può essere superata utilizzando le misure di altezza della copertura forestale ottenute con dati telerilevati con tecnologia *Light Detection And* 

*Ranging* (LiDAR). Le procedure fino ad ora sviluppate applicano funzioni analitiche più o meno complesse ai valori di altezza del Modello Digitale delle Copertura forestale (DCM, *Digital Canopy Model*) prodotto con dati LiDAR (Zhang, 2008). In sintesi, tali procedure assumono che i *gaps* si configurino nel *set* di dati del DCM come aree con valori di altezza inferiori alla copertura forestale circostante. In alcuni casi le funzioni analitiche descritte in letteratura si trovano già implementate all'interno di *softwares* GIS di tipo commerciale; in altri casi, invece, gli algoritmi sviluppati possono essere replicati solo con il supporto di personale informatico esperto.

In questo studio sono state messe a confronto due procedure di identificazione dei *gaps* che utilizzano funzioni analitiche disponibili nel *software* ArcGIS della ESRI. L'obiettivo è valutare le *performances* delle procedure esaminate.

### **Materiali e metodi**

Il lavoro è stato condotto nella Riserva Naturale Statale Biogenetica "Tomboli di Cecina" (Livorno). Qui è stata selezionata un'area di studio di 27,97 ettari (Figura 1a). L'area è caratterizzata da pinete artificiali di pino domestico di età 80-90 anni, ad eccezione di una zona centrale dove è presente una pineta di 49 anni. La struttura verticale di questi popolamenti è monoplana. Il sottobosco è costituito da arbusti della macchia con inclusioni sporadiche di leccio. L'altezza totale dei pini misurata a terra con ipsometro a ultrasuoni Vertex III su un campione di 60 esemplari di diametro a 1,3 m da terra compreso tra 18 e 45 cm, oscilla tra 10 e 21 m.

I dati LiDAR sono stati acquisiti nel 2004 con sistema *Airborne Laser Terrain Mapper* (ALTM). Il rilievo e la pre-elaborazione dei dati sono stati realizzati nell'ambito del progetto *Beachmed* per la gestione strategica della difesa delle coste (Bresci et al., 2006). I dati LiDAR sono stati filtrati e riclassificati in punti appartenenti alla copertura vegetale e in punti appartenenti al terreno. Dopo la riclassificazione, i punti della copertura vegetale e quelli del terreno sono stati interpolati con un modello TIN e ricampionati in formato grid con pixel di 1 m, per ottenere, rispettivamente, il Modello Digitale della Superficie (DSM) e il Modello Digitale del Terreno (DTM).

In seguito, il DSM e il DTM sono stati messi a disposizione di indagini sulle applicazioni forestali dei dati LiDAR. A questo scopo è stato prodotto un DCM in formato grid con pixel di 1 m ottenuto per sottrazione algebrica del DTM dal DSM (Figura 1b).

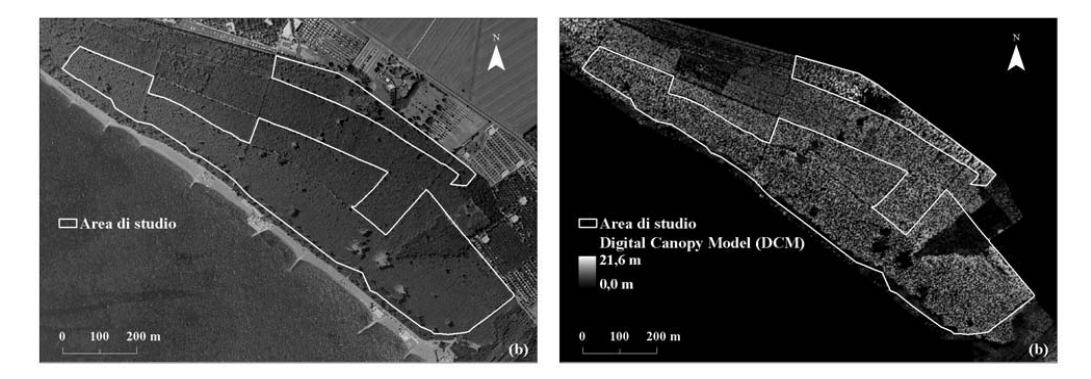

*Figura 1. Confini dell'area di studio visualizzati su ortofoto digitali (a) e sul DCM (b).* 

Il DCM è stato utilizzato per identificare i *gaps* prodotti dalla caduta di una singola pianta o di gruppi di piante. Considerato che a Cecina le chiome dei pini mediamente hanno un raggio di 4 m (Cappelli, 1958), è stata stabilita una superficie minima cartografabile di 50 m<sup>2</sup>.

Per confronto sono state applicate due procedure di identificazione dei *gaps*, di seguito denominate procedura A e procedura B.

La procedura A (Koukoulas, Blackburn, 2004) sfrutta una funzione di riclassificazione per estrarre dal DCM i tratti di foresta di altezza inferiore a una soglia *SH* predefinita. La soglia *SH* è stabilita sulla base dei valori di pendenza e di altezza calcolati dal DCM in corrispondenza delle zone di contatto tra le aree aperte e le aree con copertura forestale. In pratica, si considera che i valori massimi di pendenza si verificano ai margini delle aree aperte, e le altezze del DCM che si registrano nelle zone a maggiore pendenza sono poi utilizzate per calcolare il valore modale e fissare la soglia *SH*. Sulla base delle condizioni riscontrate a Cecina, è stata stabilita una soglia *SH*=7 m di altezza.

Come esemplificato in Figura 2, le aree con valori di altezza del DCM inferiori a *SH* corrispondono in parte a *gaps* con copertura forestale assente o in fase di ricostituzione, e in parte a spazi vuoti, simili a corridoi, che si creano nel tessuto delle chiome a causa di variazioni locali di densità.

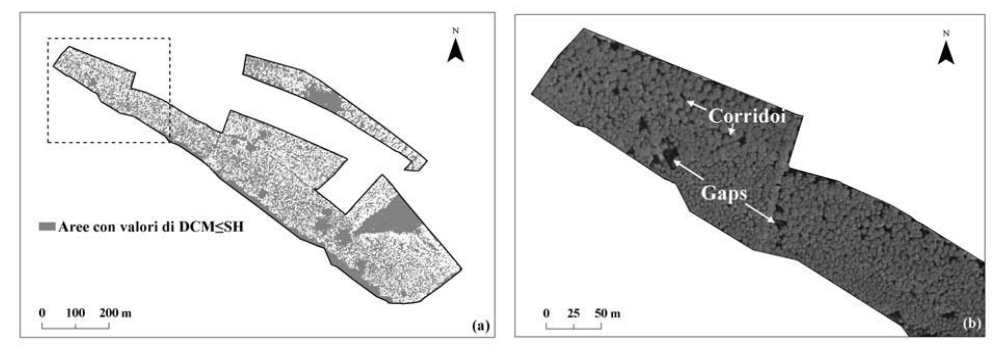

*Figura 2. Aree con valori di altezza del DCM inferiori alla soglia SH=7m (a) e esempio di gaps e corridoi presenti nel tessuto delle chiome della pineta di Cecina (b).* 

Per separare i *gaps* dai corridoi si utilizzano due sottoprocedure parallele basate sulla funzione morfologica *shrink* e sull'indice di forma *IF* calcolato come rapporto tra area e perimetro*.* La funzione *shrink* identifica i confini delle aree ottenute dalla riclassificazione del DCM e ne riduce le dimensioni rimuovendo una fascia esterna di ampiezza *AF* definita dall'utente. L'indice *IF* è calcolato per escludere le aree con valori dell'indice inferiore a una soglia stabilita con metodo empirico. La successione delle operazioni eseguite per identificare i *gaps* con procedura A è schematizzata in Figura 3. In questo lavoro sono stati utilizzati i valori di *AF* e *IF* proposti da Koukoulas e Blackburn (2004) dopo averne verificato la validità per il caso di studio in esame.

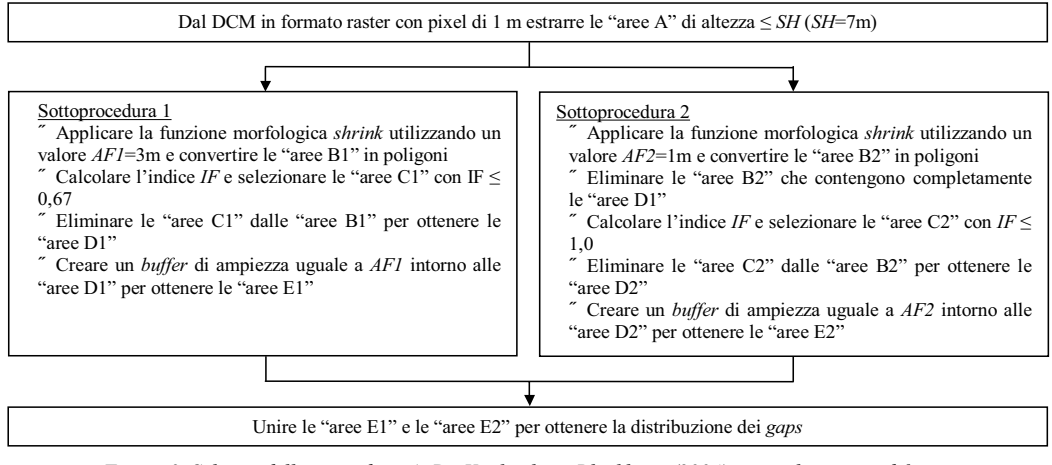

*Figura 3. Schema della procedura A*. *Da Koukoulas e Blackburn (2004), parzialmente modificato.* 

La procedura B è stata testata per la prima volta da Barbati et al. (2009) nella pineta di Cecina. Questa procedura prevede l'applicazione dell'analisi *hot spot* per calcolare l'indice *Gi\** di Getis e Ord (Getis, Ord, 1992) per ciascun elemento di un *set* di dati spaziali. Gli *hot spots* corrispondono ad aree dove elementi con valori elevati dell'attributo, cioè significativamente più elevati della media, tendono a formare dei gruppi; i *cold spots* individuano aree dove elementi con valori bassi dell'attributo tendono a costituire dei gruppi. Il calcolo dell'indice viene effettuato con una finestra mobile di raggio *d*. In genere, l'indice viene determinato nella sua forma standardizzata; in questo caso, a ciascun elemento del *set* di dati viene attribuito un punteggio *z*: un valore di *z* positivo ed elevato indica che gli elementi con valori elevati dell'attributo tendono a essere vicini tra di loro; un valore di *z* negativo e basso indica che gli elementi con valori bassi dell'attributo tendono a formare dei gruppi.

L'analisi *hot spot* è stata applicata al DCM della Riserva "Tomboli di Cecina" ipotizzando che i *gaps* nella copertura forestale abbiano un comportamento simile a dei *cold spots* nel *set* di dati del DCM. Operativamente, l'analisi *hot spot* richiede l'utilizzo di dati in formato vettoriale. Pertanto, il DCM in formato raster è stato convertito in un *dataset* vettoriale di punti. È stata utilizzata la distanza inversa per esaminare le relazioni spaziali tra gli elementi del DCM; è stato utilizzato un raggio della finestra mobile *d*=3 m per analizzare localmente aree di dimensioni inferiori a quelle attese per le chiome dei pini a Cecina. L'identificazione dei *cold spots* è stata effettuata utilizzando un valore soglia di *z*=-3. In seguito è stato creato un *buffer* di 1 metro intorno a ciascuno dei punti *cold spots* (Barbati et al., 2009).

Per confronto all'utilizzo dei dati LiDAR è stata effettuata l'identificazione dei *gaps* per fotointerpretazione delle ortofoto digitali AGEA b/n del 2005 con pixel di 1 m. Anche in questo caso è stato calcolato l'indice *IF* per escludere le aree con valori dell'indice inferiori a 0,67. Infine è stato calcolato il numero e la superficie dei *gaps* di dimensioni superiori a 50 m<sup>2</sup>.

In mancanza di un rilievo a terra dei limiti dei *gaps* coevo alla data di acquisizione dei dati telerilevati, l'accuratezza delle procedure A e B è stata valutata esaminando a video la distribuzione dei *gaps* sulle ortofoto digitali e sul DCM. Inoltre, i risultati delle procedure A e B sono stati confrontati con i risultati della interpretazione manuale, tenendo conto delle problematiche connesse alla fotointerpretazione accennate in precedenza.

#### **Risultati**

Le statistiche sul numero e la superficie dei *gaps* identificati sono riportate in Tabella 1.

Le procedure A e B hanno prodotto risultati simili per quanto riguarda il valore massimo, il valore medio e la deviazione standard della superficie dei *gaps*. Delle differenze si registrano invece sul numero e la superficie totale delle aree aperte, che sono risultate superiori per la procedura B rispetto alla procedura A. Analizzando la distribuzione spaziale dei *gaps* (Figura 4) sulle ortofoto digitali e sul DCM, si osserva che la procedura B tende ad identificare in modo corretto un numero maggiore di *gaps* di piccole dimensioni, che sono stati eliminati per errore dalla procedura A durante le operazioni di separazione dei *gaps* dai corridoi. Il problema riscontrato per la procedura A è stato segnalato in precedenza da Koukoulas e Blackburn (2004).

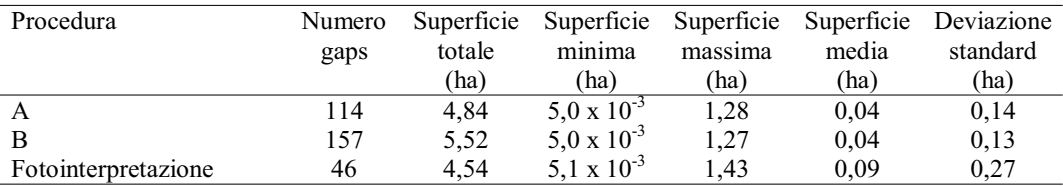

*Tabella 1. Statistiche sul numero e la superficie dei gaps.*

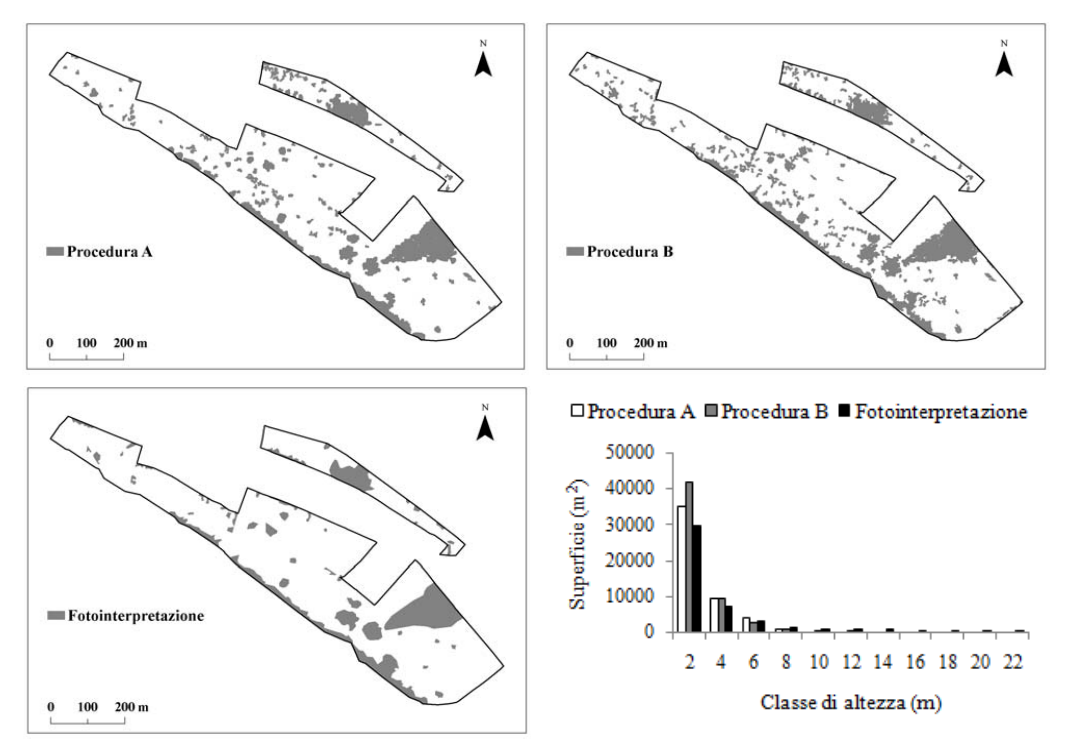

*Figura 4. Distribuzione spaziale dei gaps. Nella immagine in basso a destra è riportata la distribuzione della superficie (m2 ) dei gaps in classi di altezza del DCM*.

Il confronto tra i risultati della fotointerpretazione e i risultati delle procedure A e B mostra che il fotointerprete non riesce a identificare i piccoli *gaps* presenti nella copertura forestale e che il riconoscimento manuale dei limiti dei *gaps* è meno preciso di quello automatico. Infatti, come si può osservare dal grafico riportato in Figura 4, all'interno dei *gaps* delimitati per fotointerpretazione si registrano valori massimi di altezza del DCM di 22 m, che chiaramente appartengono alla parte superiore delle chiome dei pini, mentre nelle aree identificate con procedura B, i valori massimi di altezza sono risultati uguali a 12 m, cioè simili ai valori minimi di altezza dei pini misurati a terra. Nel caso della procedura A, i valori di altezza registrati all'interno dei *gaps* sono sempre inferiori a 10 m avendo stabilito in precedenza una soglia *SH* di 7 m. È opportuno ricordare che nella procedura A la soglia *SH* può essere definita con modalità differenti rispetto a quelle descritte in questo lavoro, a esempio sulla base di informazioni acquisite in bosco.

#### **Discussioni e conclusioni**

I dati LiDAR sono stati elaborati con *software* GIS per identificare automaticamente i *gaps* nella copertura forestale della pineta di Cecina.

Le procedure utilizzate sfruttano come strato informativo di base il DCM, un tipo di dato che in certi casi può essere ottenuto a costi inferiori rispetto alla nuvola grezza dei punti LiDAR, a esempio quando su un'area di interesse il rilievo *laser scanner* è stato condotto in origine per scopi diversi da quelli forestali e immagini come il DTM e il DSM sono perciò disponibili.

La funzione morfologica *shrink* utilizzata nella procedura A si è rivelata utile per separare i *gaps* dalle piccole aperture che si creano tra le chiome di piante vicine. Tuttavia, in alcuni casi la procedura A ha eliminato per errore aree di piccola superficie che in realtà corrispondevano a dei *gaps*. L'analisi *hot spot* utilizzata nella procedura B si è rivelata meno sensibile a questo tipo di errore ed ha permesso l'identificazione dei *gaps* con livelli di accuratezza e di dettaglio superiori a quelli della fotointerpretazione.

Da un punto di vista computazionale è doveroso precisare che nonostante la procedura B richieda un numero complessivo di operazioni inferiore alla procedura A, i tempi di elaborazione dei dati LiDAR sono risultati superiori per la procedura B rispetto alla procedura A.

Le informazioni prodotte con i dati LiDAR sulla distribuzione e la dimensione dei *gaps* possono essere utilizzate proficuamente in altri studi forestali, a esempio durante le operazioni di stima della provvigione legnosa dei boschi nell'ambito di piani di assestamento e di gestione forestale, per esaminare i processi di rinnovazione del bosco in relazione alle sue dinamiche stutturali, per quantificare l'etorogenità spaziale della copertura forestale.

Ulteriori indagini sono comunque necessarie per valutare le prestazioni delle procedure di identificazione dei *gaps* in soprassuoli forestali caratterizzati da una maggiore diversità specifica e complessità strutturale.

#### **Ringraziamenti**

I rilievi LiDAR sono stati eseguiti da Aquater s.p.a. Gli Autori desiderano ringraziare Enzo Pranzini per avere messo a disposione i dati LiDAR.

#### **Bibliografia**

Barbati A., Chirici G., Corona P., Montaghi A., Travaglini D. (2009), "Area-based assessment of forest standing volume by field measurements and airborne laser scanner data", *International Journal of Remote Sensing*, in stampa.

Bresci D., Carli S., Pranzini E., Rossi L. (2006), "Studio geomorfologico delle dune costiere di Marina di Cecina (Toscana) con rilievi Lidar da aereo", *Studi costieri*, 11: 5-19.

Cappelli M. (1958), "Note preliminari sulla produzione individuale di strobili in *Pinus pinea* L.", *L'Italia Forestale e Montana*, 13: 181-203.

Ferreira de Lima R.A. (2005), "Gap size measurement: The proposal of a new field method", *Forest Ecology and Management*, 214: 413-419.

Getis A., Ord J.K (1992), "The Analysis of Spatial Association by Use of Distance Statistics", *Geographical Analysis*, 24: 189–206.

Jackson R.G., Foody G.M., Quine C.P. (2000), "Characterising windthrown gaps from fine spatial resolution remotely sensed data", *Forest Ecology and Management*, 135: 253-260.

Kenderes K., Mihók B., Standovár T. (2008), "Thirty years of gap dynamics in a central European beech forest reserve", *Forestry*, Vol. 81, 1: 111-123.

Koukoulas S., Blackburn G.A. (2004), "Quantifying the spatial properties of forest canopy gaps using LIDAR imagery and GIS", *International Journal of Remote Sensing*, 25: 3049-3071.

Zang K. (2008), "Identification of gaps in mangrove forests with airborne LIDAR", *Remote Sensing of Environment*, 112: 2309-2325.